# **JHD162A SERIES**

CHARACTERISTICS DISPLAY CONTENT 16 CHAR x 2ROW

CHAR. DOTS  $5 x 8$ DRIVING MODE 1/16D

AVAILABLE TYPES

TN STN(YELLOW GREEN GREY B/W) REFLECTIVE WITH EL OR LED BACKLIGHT EL/100VAC 400HZ

LED/4.2VDC

**PARAMETER** ( $V_{\text{CD}}=5$ .  $OV_{\pm}$  10%,  $V_{\text{SS}}=OV_{\pm}$ , T<sub>a</sub>=25 )

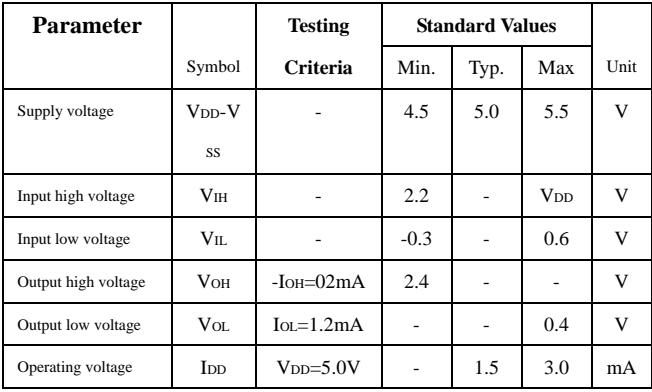

## █APPLICATION CIRCUIT

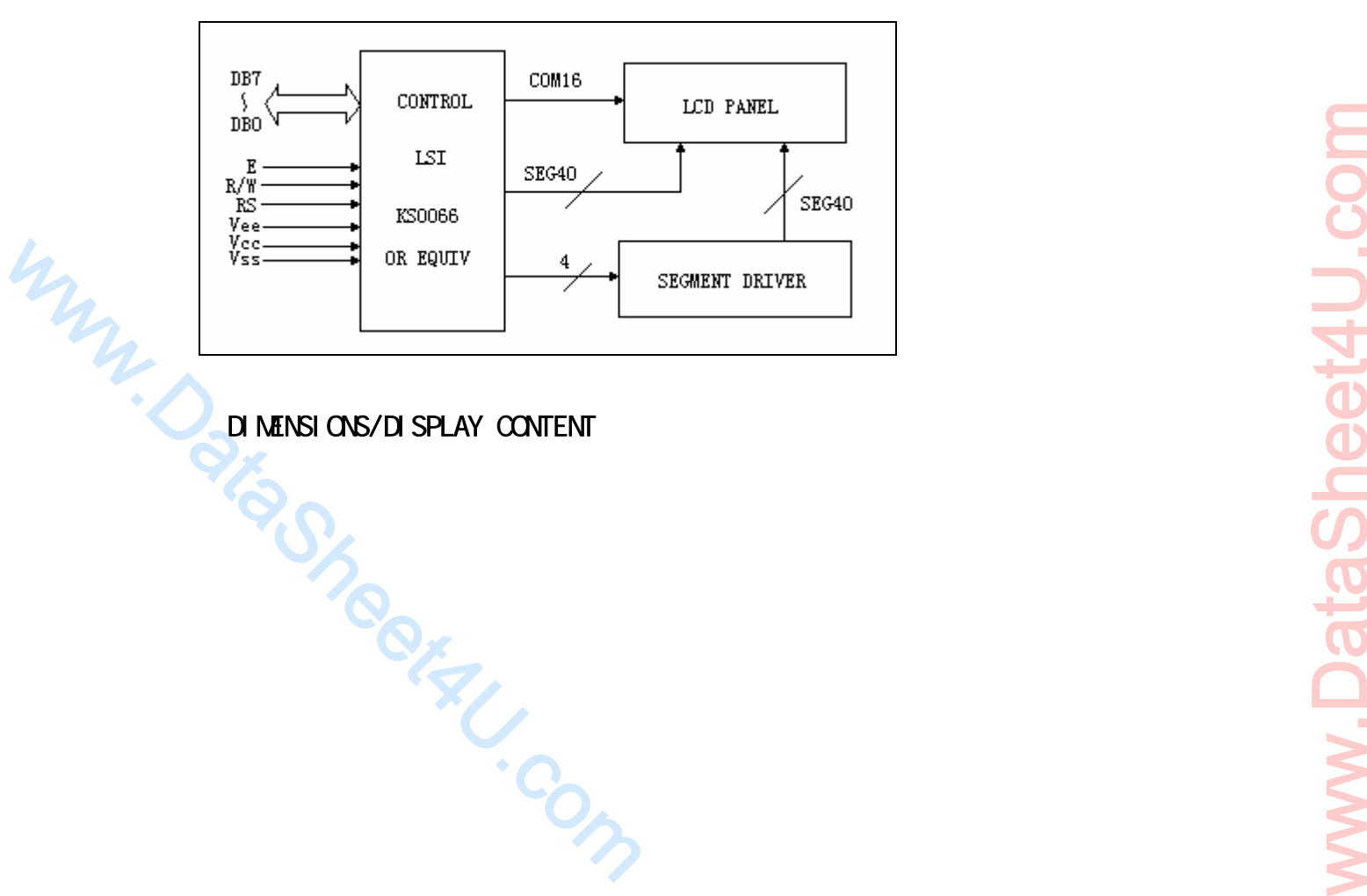

## **DIMENSIONS/DISPLAY CONTENT**

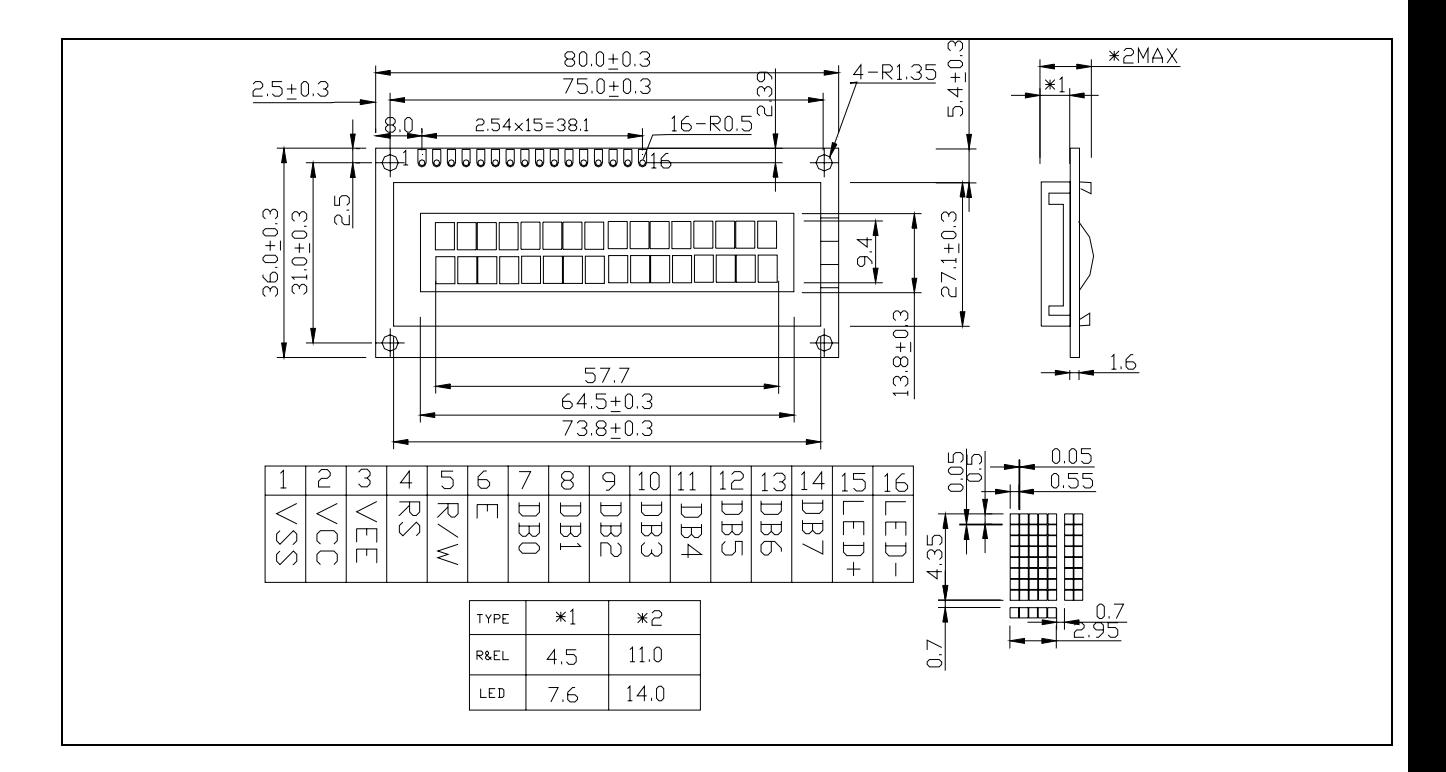

### PIN CONFIGURATION

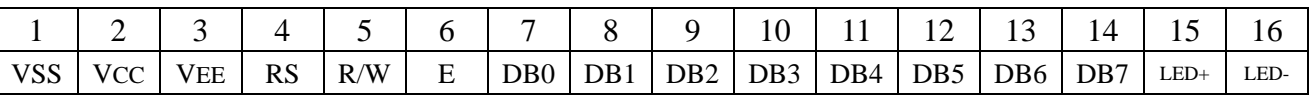

**AC Characteristics Read Mode Timing Diagram** 

| Mode                           | Characteristic            | Symbol           | Min.                     | Typ.                     | Max.                     | Unit    |  |
|--------------------------------|---------------------------|------------------|--------------------------|--------------------------|--------------------------|---------|--|
|                                | E Cycle Time              | tc               | 500                      | $\qquad \qquad$          | ۰                        |         |  |
|                                | E Rise / Fall Time        | $t_R, t_F$       | ٠                        | $\blacksquare$           | 20                       |         |  |
|                                | E Pulse Width (High, Low) | tw               | 230                      |                          |                          |         |  |
| Write Mode<br>(Refer to Fig-6) | R/W and RS Setup Time     | tsu1             | 40                       | ٠                        | $\overline{\phantom{a}}$ | ns      |  |
|                                | R/W and RS Hold Time      | $t_{H1}$         | 10                       | $\overline{\phantom{a}}$ |                          |         |  |
|                                | Data Setup Time           | tsu <sub>2</sub> | 80                       | ٠                        | ۰                        |         |  |
|                                | Data Hold Time            | $t_{H2}$         | 10                       | ٠                        |                          | ۰<br>20 |  |
|                                | E Cycle Time              | tc               | 500                      | $\blacksquare$           |                          |         |  |
|                                | E Rise / Fall Time        | $t_R, t_F$       | $\overline{\phantom{a}}$ | ۰                        |                          |         |  |
|                                | E Pulse Width (High, Low) | tw               | 230                      | $\overline{\phantom{a}}$ | ۰                        |         |  |
| Read Mode<br>(Refer to Fig-7)  | R/W and RS Setup Time     | tsu              | 40                       | $\,$                     | $\overline{\phantom{a}}$ | ns      |  |
|                                | R/W and RS Hold Time      | $t_H$            | 10                       | $\blacksquare$           | ٠                        |         |  |
|                                | Data Output Delay Time    | $t_{\rm D}$      | $\sim$                   | ٠                        | 120                      |         |  |
|                                | Data Hold Time            | $t_{DH}$         | 5                        | $\,$<br>۰                |                          |         |  |

Table 12. AC Characteristics ( $V_{DD} = 4.5V \sim 5.5V$ , Ta = -30  $\sim +85^{\circ}$ C)

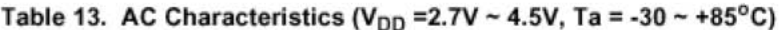

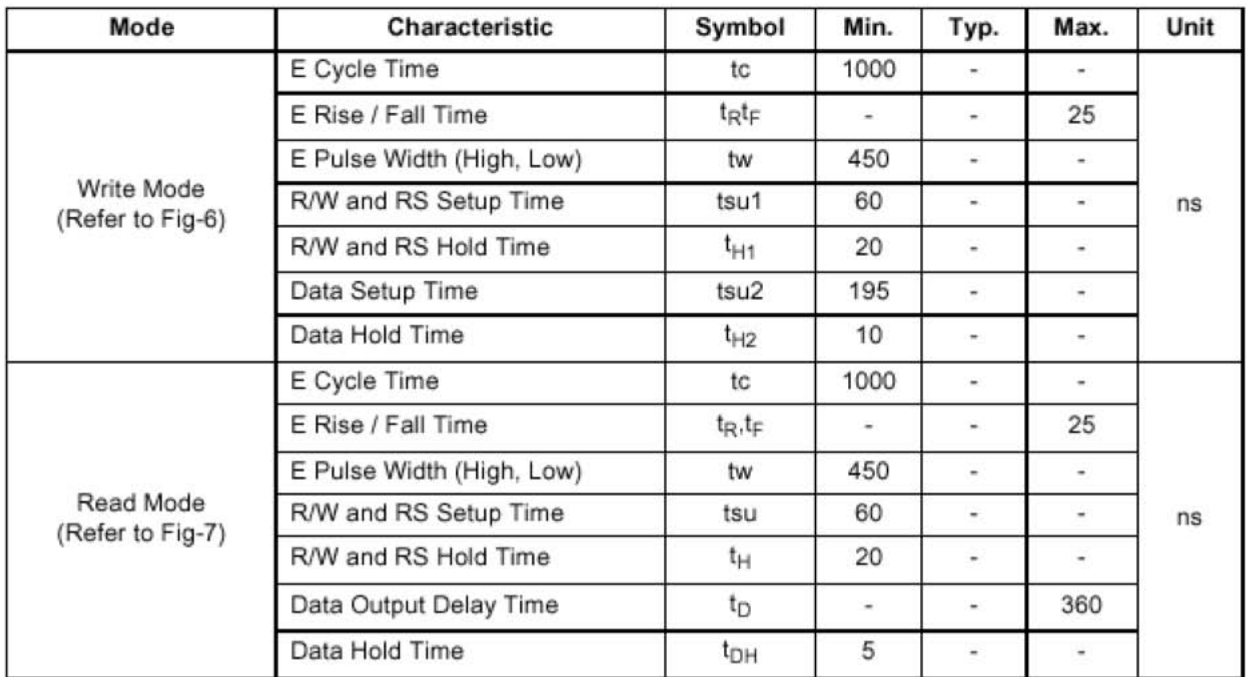

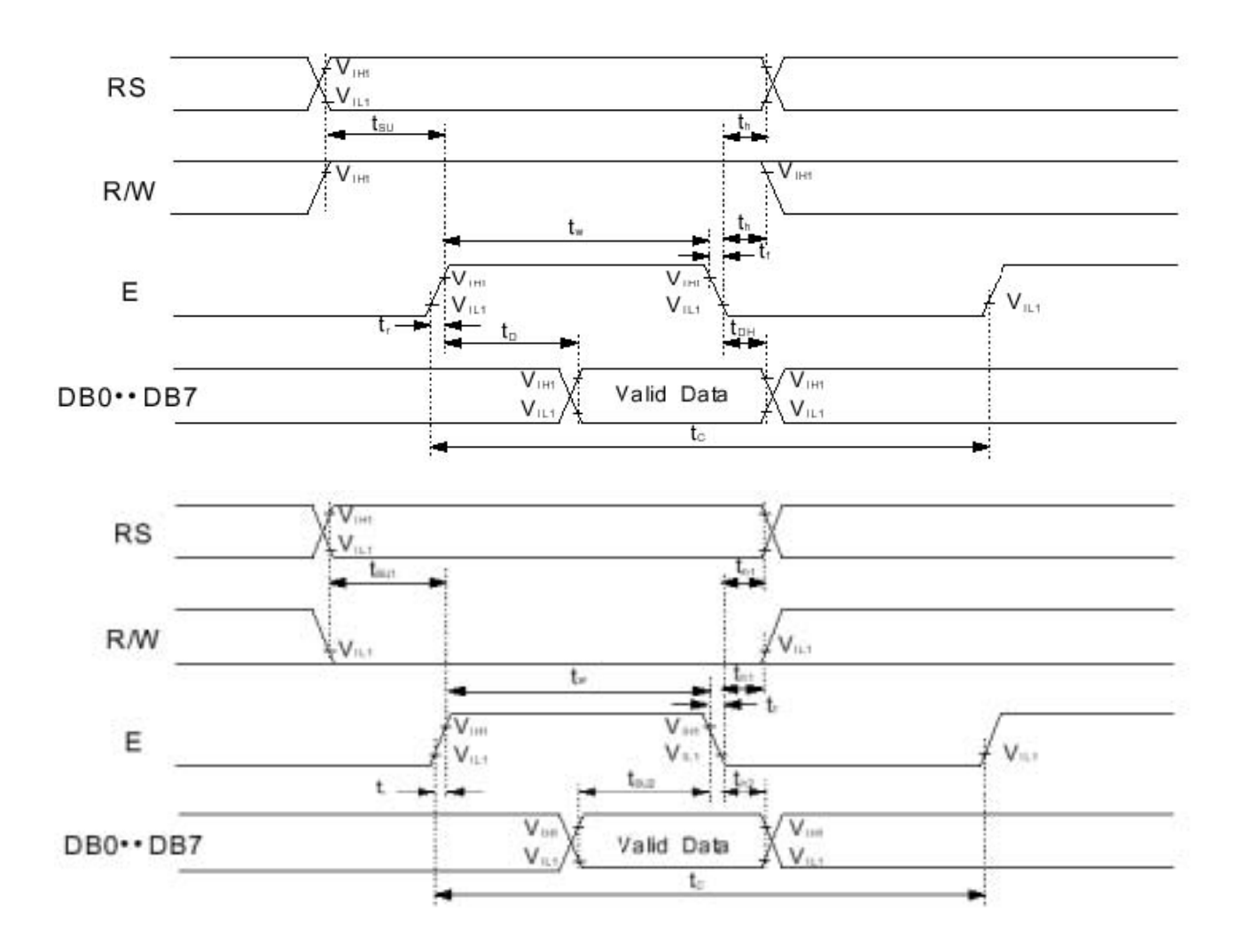

**Write Mode Timing Diagram** 

#### **Timing**

1) Interface with 8-bit MPU

When interfacing data length are 8-bit, transfer is performed at a time through 8 ports, from DB0 to DB7. Example of timing sequence is shown below.

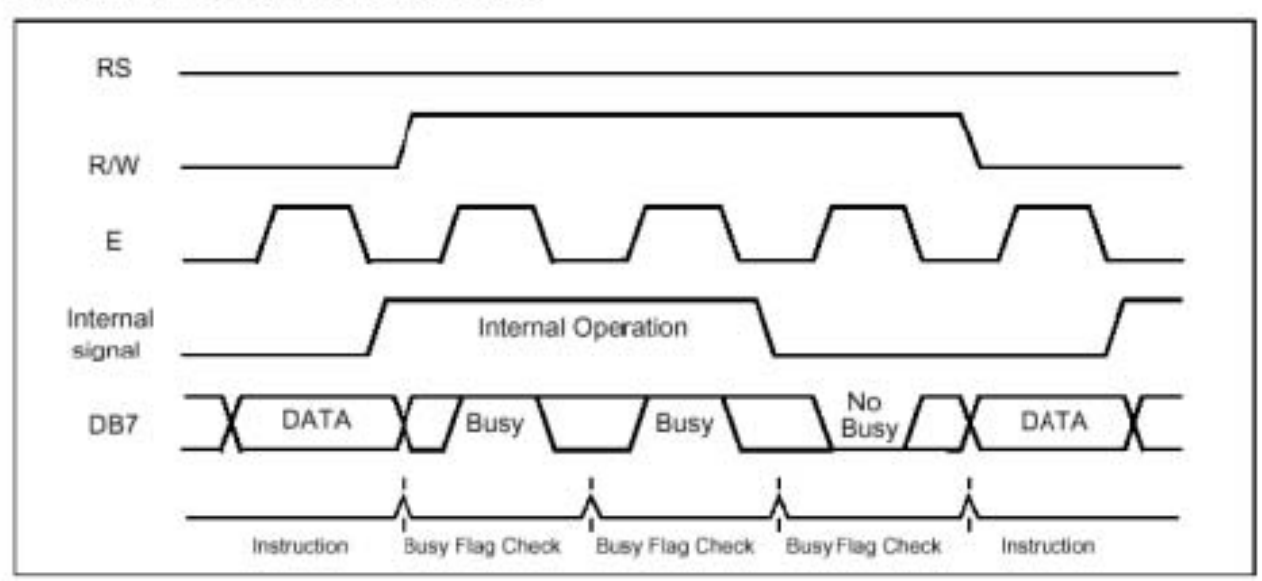

#### **Connection**

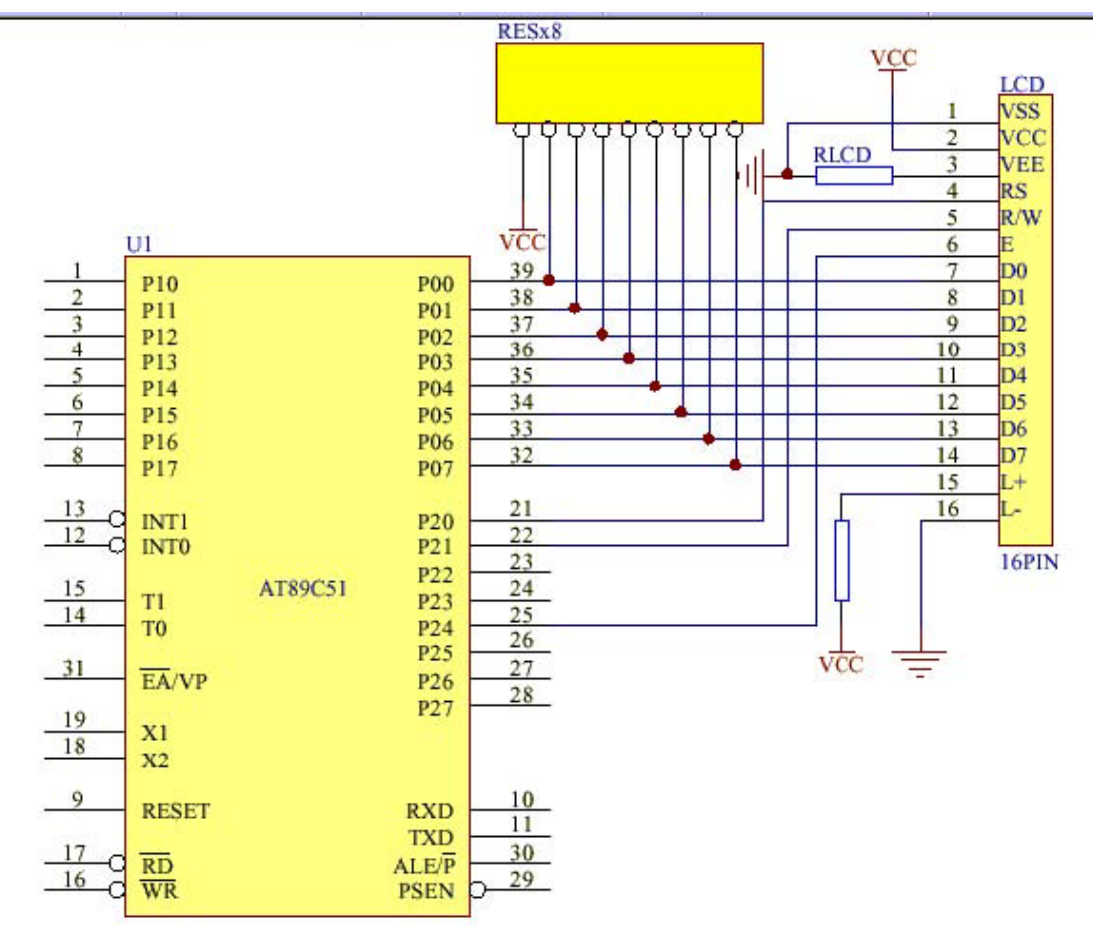

CGROM

| Character Code (DDRAM data) |                |                |         |          |             |   | <b>CGRAM Address</b> |             |   |             |                   |   | <b>CGRAM Data</b> |    |    |                |           |                |         |         | Pattern      |           |  |
|-----------------------------|----------------|----------------|---------|----------|-------------|---|----------------------|-------------|---|-------------|-------------------|---|-------------------|----|----|----------------|-----------|----------------|---------|---------|--------------|-----------|--|
| D7                          | D <sub>6</sub> | D <sub>5</sub> |         |          | D4 D3 D2 D1 |   | D <sub>0</sub>       |             |   |             | A5 A4 A3 A2 A1 A0 |   |                   | P7 | P6 | P <sub>5</sub> | <b>P4</b> | P <sub>3</sub> |         | P2 P1   | P0           | number    |  |
| $^{\circ}$                  | 0              | $\circ$        | $\circ$ | $\times$ | 0           | 0 | $\mathbf{0}$         | $\circ$     | 0 | $\mathbf 0$ | 0                 | C | $\circ$           | ×  | ×  | ×              | 0         | 1              | 1       | 1       | $\mathbf{0}$ | pattern 1 |  |
|                             |                |                |         |          |             |   |                      |             |   |             | 0                 | C | 1                 |    |    |                |           | 0              | 0       | 0       | 1            |           |  |
|                             |                |                |         |          |             |   |                      |             |   |             | 0                 |   | $\mathbf 0$       |    |    |                |           | 0              | 0       | 0       | 1            |           |  |
|                             |                |                |         |          |             |   |                      |             |   |             | 0                 |   | 1                 |    |    |                |           |                | 1       |         |              |           |  |
|                             |                |                |         |          |             |   |                      |             |   |             |                   | C | $\mathbf 0$       |    |    |                |           | $\mathbf 0$    | 0       | 0       | 1            |           |  |
|                             |                |                |         |          |             |   |                      |             |   |             |                   | C | 1                 |    |    |                |           | 0              | 0       | 0       | 4            |           |  |
|                             |                |                |         |          |             |   |                      |             |   |             |                   |   | $\alpha$          |    |    |                |           | 0              | 0       | 0       |              |           |  |
|                             |                |                |         |          |             |   |                      |             |   |             |                   | 1 | 1                 |    |    |                | 0         | 0              | 0       | 0       | $\circ$      |           |  |
|                             |                |                |         |          |             |   |                      |             |   |             |                   |   |                   |    |    |                |           |                |         |         |              |           |  |
|                             |                |                |         |          |             |   |                      |             |   |             |                   |   |                   |    |    |                |           |                |         |         |              |           |  |
|                             |                |                |         |          |             |   |                      |             |   |             |                   |   |                   |    |    |                |           |                |         |         |              |           |  |
|                             |                |                |         |          |             |   |                      |             |   |             |                   |   |                   |    |    |                |           |                |         |         |              |           |  |
| $\circ$                     | $\circ$        | 0              | $\circ$ | ×        | 1           |   | 1                    | $\mathbf 0$ | 0 | $^{\circ}$  | 0                 | C | 0                 | ×  | ×  | $\times$       |           | 0              | $\circ$ | 0       |              | pattern 8 |  |
|                             |                |                |         |          |             |   |                      |             |   |             | 0                 | C | 1                 |    |    |                |           | 0              | 0       | 0       | 1            |           |  |
|                             |                |                |         |          |             |   |                      |             |   |             | o                 |   | 0                 |    |    |                |           | 0              | 0       | 0       | 1            |           |  |
|                             |                |                |         |          |             |   |                      |             |   |             | 0                 | 1 | 1                 |    |    |                |           |                | 1       |         |              |           |  |
|                             |                |                |         |          |             |   |                      |             |   |             |                   | C | $\circ$           |    | ×. |                |           | 0              | $\circ$ | $\circ$ | 1            |           |  |
|                             |                |                |         |          |             |   |                      |             |   |             |                   | O | 1                 |    |    |                |           | 0              | $\circ$ | 0       | 1            |           |  |
|                             |                |                |         |          |             |   |                      |             |   |             |                   |   | 0                 |    |    |                |           | 0              | 0       | 0       | 1            |           |  |
|                             |                |                |         |          |             |   |                      |             |   |             |                   |   |                   |    |    |                | 0         | O              | 0       | o       | $\circ$      |           |  |

Table 5. Relationship between Character Code (DDRAM) and Character Pattern (CGRAM)

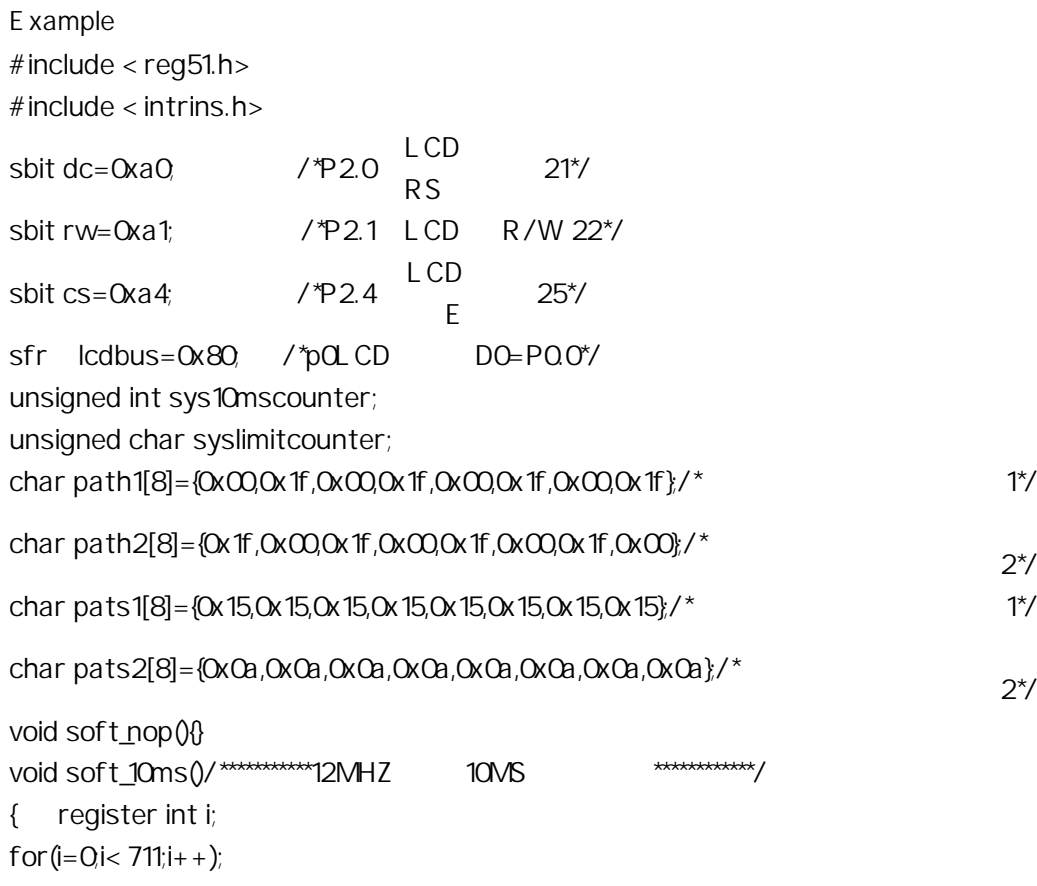

} void soft\_20ms()/\*\*\*\*\*\*\*\*\*\*\*\*\*12MHZ 20MS \*\*\*\*\*\*\*\*\*\*\*\*\*\*/ { soft\_10ms(); soft\_10ms(); } void hard\_10ms(unsigned int delaytime)  $\frac{7}{100}$  10MS  $\frac{1}{\sqrt{2}}$ { sys10mscounter=delaytime; while(sys10mscounter); } unsigned char data lcdcounter; bit lcdusing1,lcdusing2; bit lcd\_checkbusy()/\*  $LCD \t*/$ { register lcdstate; dc=0;  $\angle$   $\angle$   $\angle$   $\angle$   $\angle$  dc=1  $\angle$  =0  $\angle$   $\angle$   $\angle$ rw=1;  $\angle$  /\*rw=1  $\angle$ =0  $\angle$ \*/  $\csc 1$ ;  $\csc 1$  ,  $\csc 1$ soft\_nop(); lcdstate=lcdbus;  $cs=0$ return((bit)(lcdstate&0x80)); } void lcd\_wrcmd(unsigned char lcdcmd)  $/*$  LCD  $*/$  $\{$  lcdusing  $1=1$ ; while(lcd\_checkbusy()); lcdbus=lcdcmd; dc=0,  $\angle$ \*dc=1  $\angle$ =0  $\angle$ \*/  $r = 0$  /\*rw=1  $= 0$  .\*/  $\text{CS}=1$  /\* $\text{CS}=1$  .\*/ soft\_nop();  $cs=0$ lcdbus=0xff; lcdusing1=0; } void  $\text{lcd}_m$  move to  $(\text{char position})$  /\*  $\qquad \qquad \text{.0-79*}$ / { register cmd=0x80; lcdcounter=position; if (position > 59) position  $+=$  0x18; else

```
\{ if (position > 39) position - = 0x14;
               else 
              { if (position > 19) position += 0x2c; } 
          } 
    cmd=cmd|position; 
    \text{Ind}_\text{LW}rcmd(cmd); } void lcd_wrdata(char lcddata) /* \text{Mod}_\text{LW} / { char i;
    lcdusing2=1; 
    while(lcd_checkbusy()); 
    if(lcdcounter==20){ 
         lcd_moveto(20); 
         while(lcd_checkbusy();
         } 
    if(lcdcounter==40){ 
         lcd_moveto(40); 
         while(lcd_checkbusy());
         } 
    if(lcdcounter==60){ 
         lcd_moveto(60); 
         while(lcd_checkbusy()); 
         } 
    if(lcdcounter==80){ 
         lcd_moveto(0); 
         while(lcd_checkbusy()); 
         lcdcounter=0; 
         \frac{1}{2}/* */
    lcdcounter++; 
    lcdbus=lcddata; 
    dc=1; / *dc=1 \qquad ,=0 \qquad .*/
    rw=0, / \text{true}1, =0 \cdot */
    cs=1; / \text{*}cs=1 \frac{\text{*}}{\text{}}soft_nop(); 
    cs=0lcdbus=0xff; 
    lcdusing2=0; } void lcd_string(char *strpoint) /* LCD */
{ register i=0; 
    while(strpoint[i]!=0){
```

```
lcd_wrdata(strpoint[i]); 
              i++;
              } 
} void lcd_init()/* \frac{\gamma}{\gamma}{lcd_wrcmd(0x38); \qquad \qquad \qquad \qquad \qquad \qquad \qquad \qquad \qquad \qquad \qquad \qquad \qquad \qquad \qquad \qquad \qquad \qquad \qquad \qquad \qquad \qquad \qquad \qquad \qquad \qquad \qquad \qquad \qquad \qquad \qquad \qquad \qquad \qquad \\text{lcd\_wrcmd}(\text{OxOc}); /* , , \gamma\text{lcd}_1wrcmd(\text{OxO6}); /*
    \text{lcd}_1wrcmd(0x01); /* \frac{1}{\sqrt{2}}lcdcounter=0; 
} 
void \text{lcd}_ccls()/* \rightarrow */ { lcd_wrcmd(0x01);
       lcdcounter=0; } void timer0(void) interrupt 1/*T0 * {TH0=0xd8; /*12M,10ms*/
       TL0=0xf6; 
       TRO=1;
       if(sys10mscounter!=0)sys10mscounter--; \frac{\lambda}{\lambda} 10ms*/
       if(syslimitcounter!=0)syslimitcounter--; \frac{7}{10} 10ms*/
} 
                   main() 
                   { 
                   unsigned char j; 
                   IE = OPO=Qxff;P1=Qxff;P2=Qxff;P3=Qxff; /* T*lcd_init();soft_20ms(); 
                   T MOD = Ox 51;
                   TH0=0xd8; /*12M,10ms*/ 
                   TLO = CxF6;
                  TRO=1;ETO=1;EA=1;while(1) 
       { 
       \frac{1}{2} \frac{1}{2} \frac{1}{2} \frac{1}{2} \frac{1}{2} \frac{1}{2} \frac{1}{2} \frac{1}{2} \frac{1}{2} \frac{1}{2} \frac{1}{2} \frac{1}{2} \frac{1}{2} \frac{1}{2} \frac{1}{2} \frac{1}{2} \frac{1}{2} \frac{1}{2} \frac{1}{2} \frac{1}{2} \frac{1}{2} \frac{1}{2} \text{lcd}\text{init}(); /* \rightarrow */
       for(j=0, j<80,j++){|cd_wrdata(0xff);}
       hard_10ms(50); 
       \text{lcd\_init}(); \text{/*} \text{**}lcd_wrcmd(0x40); 
       for(j=0, j<8; j++)lcd_wrdata(path1[j]);
       for(j=0; j<100; j++)lcd_wrdata(0);
       hard_10ms(50); 
       lcd\_init(); /* *
```
lcd\_wrcmd(0x40);

```
for(j = 0j < 8j + 1)lcd_wrdata(path2[j]);
```

```
for(j=0,j<100,j++)lcd_wrdata(0);
```

```
hard_10ms(50);
```
 $\text{lcd}\text{init}()$ ; /\*  $\rightarrow$  \*/

lcd\_wrcmd(0x40);

for $(j=0, j<8; j++)$ lcd\_wrdata(pats1[j]);

for $(j=0; 100j+1)$ lcd\_wrdata(0);

hard\_10ms(50);

 $lcd\_init()$ ; /\*  $*$ 

lcd\_wrcmd(0x40);

 $for (j = 0, j < 8; j++)$ lcd\_wrdata(pats2[j]);

```
for(j=0j<100j++)lcd_wrdata(0);
```
hard\_10ms(50);

lcd\_init();

```
lcd_string("UUUUUUUUUUUUUUUUUUUUUUUUUUUUUUUUUUUUUUUUUUUUUUUUUUU
UUUUUUUUUUUUUUUUUUUUUUUU
```
UUUUU"); hard\_10ms(50); lcd\_init();

```
lcd_string("QQQQQQQQQQQQQQQQQQQQQQQQQQQQQQQQQQQQQQQQQQQQQQQQQQQ
QQQQQQQQQQQQQQQQQQQQQQQQ
```

```
QQQQQ"); hard_10ms(50); lcd_init();
```
lcd\_string("ABCDEFGHIJKLMNOPQRSTUVWXYZ0123456789abcdefghijklmnopqrstuvwx yz0123456789+-!

```
#$%&?"); hard_10ms(50); }
```
}